https://www.100test.com/kao\_ti2020/144/2021\_2022\_Liunx\_E6\_9E  $_B6E7_AB_c103_144129.htm$ 

 $\lim_{\alpha\to 0}$ 

command line

 $BASH$ 

bash shell and the state of the state of the bash shell and the state of the state of the state of the state o

 $L$ inux  $\frac{d}{dx}$ 

 $\lim_{\alpha\to 0}$  Linux  $\lim_{\alpha\to 0}$ 

 $\lim_{x\to 0}$  Linux  $\lim_{x\to 0}$ 

ping, ifconfig, ifup, ifdown, netstat, route, traceroute, host, nslookup,

 $\lim_{\alpha\to 0}$ 

 $\lim_{x\to\infty}$ 

ping : ICMP :

ifconfig : the interval of the ifup, if down:

 $\blacksquare$  netstat :  $\blacksquare$  route : / ( route table) traceroute

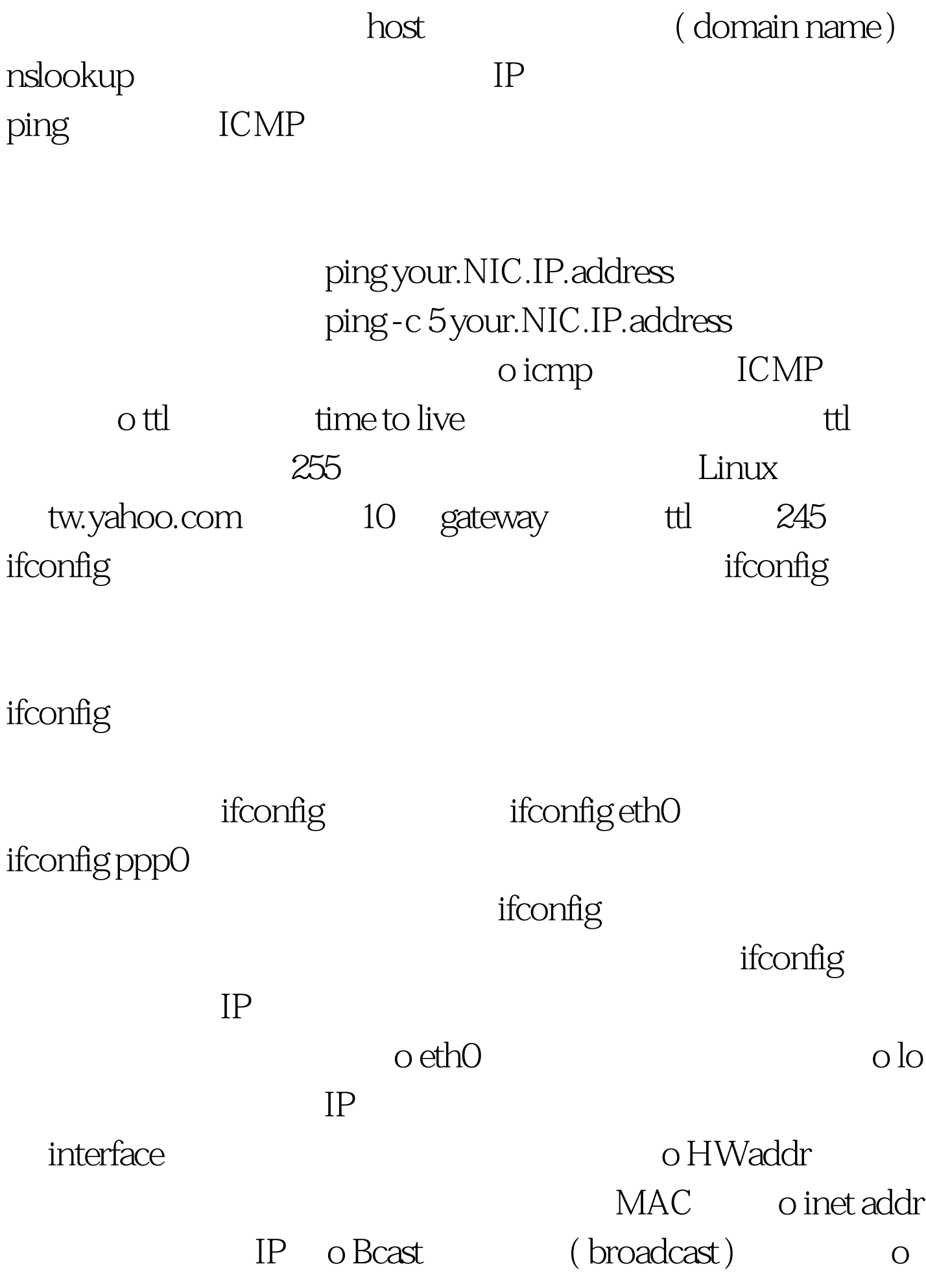

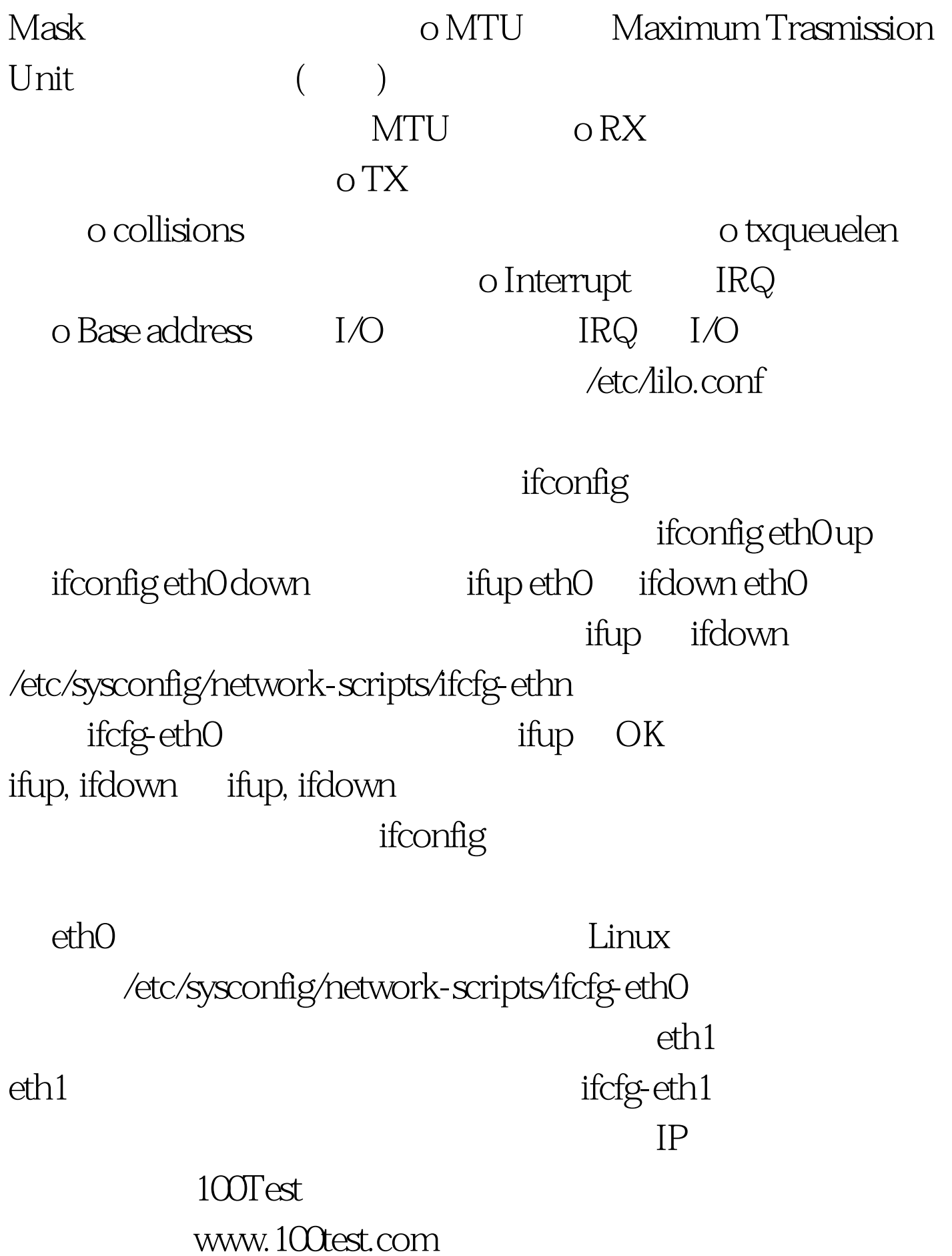